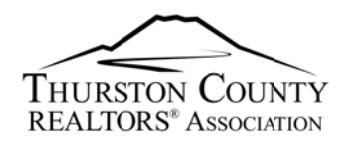

## **Using the Designated Broker Portal**

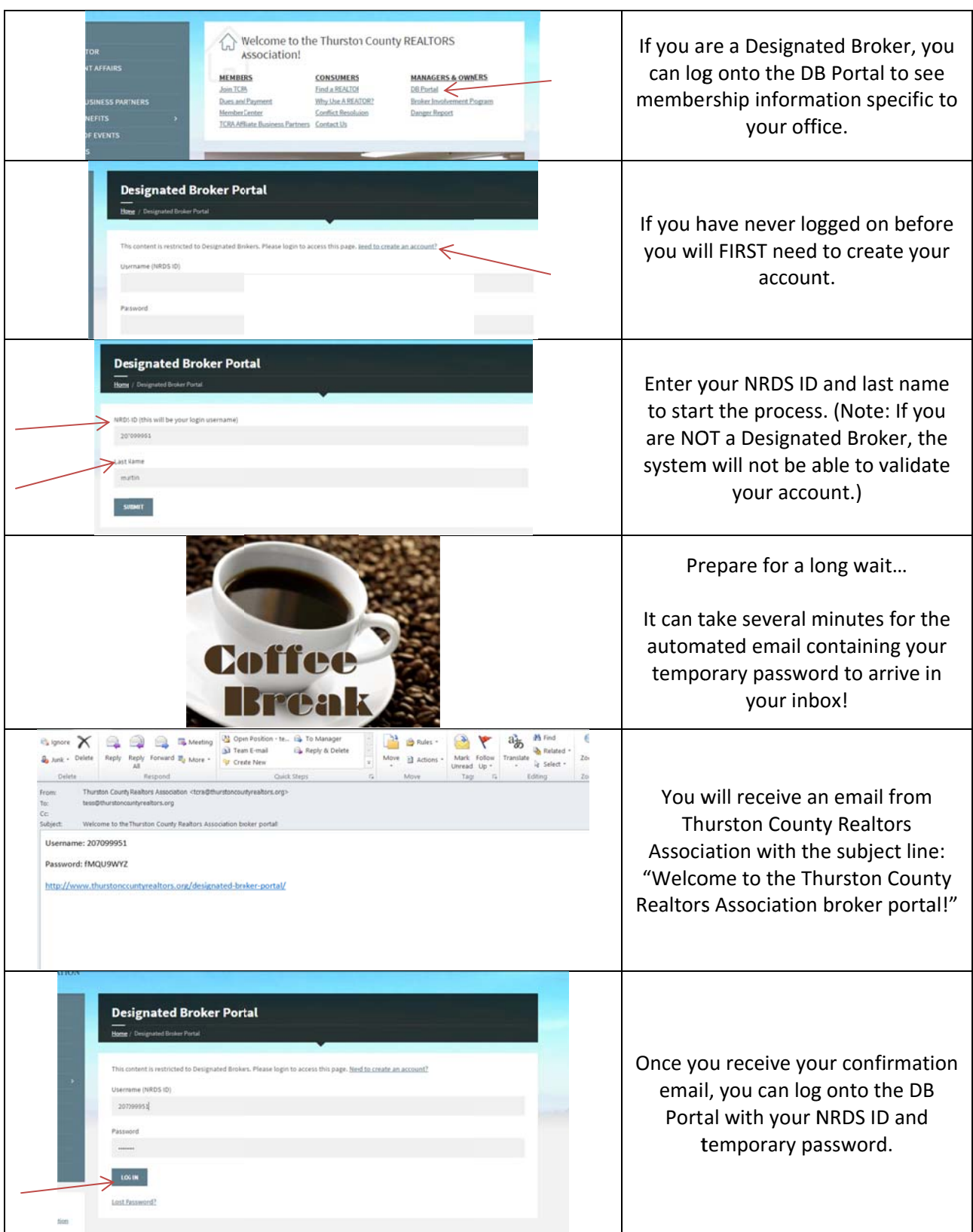

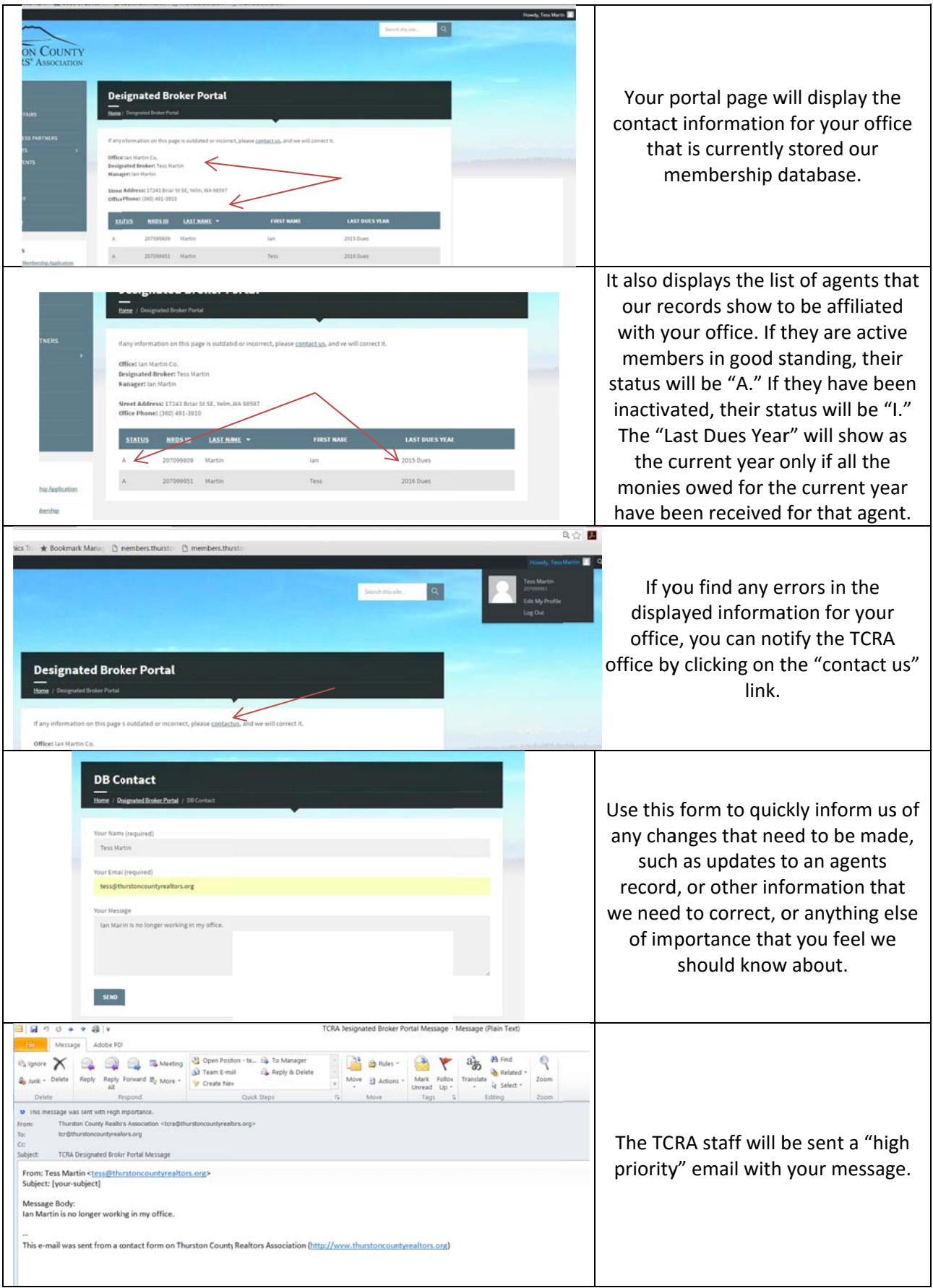

## **Changing Your Password**

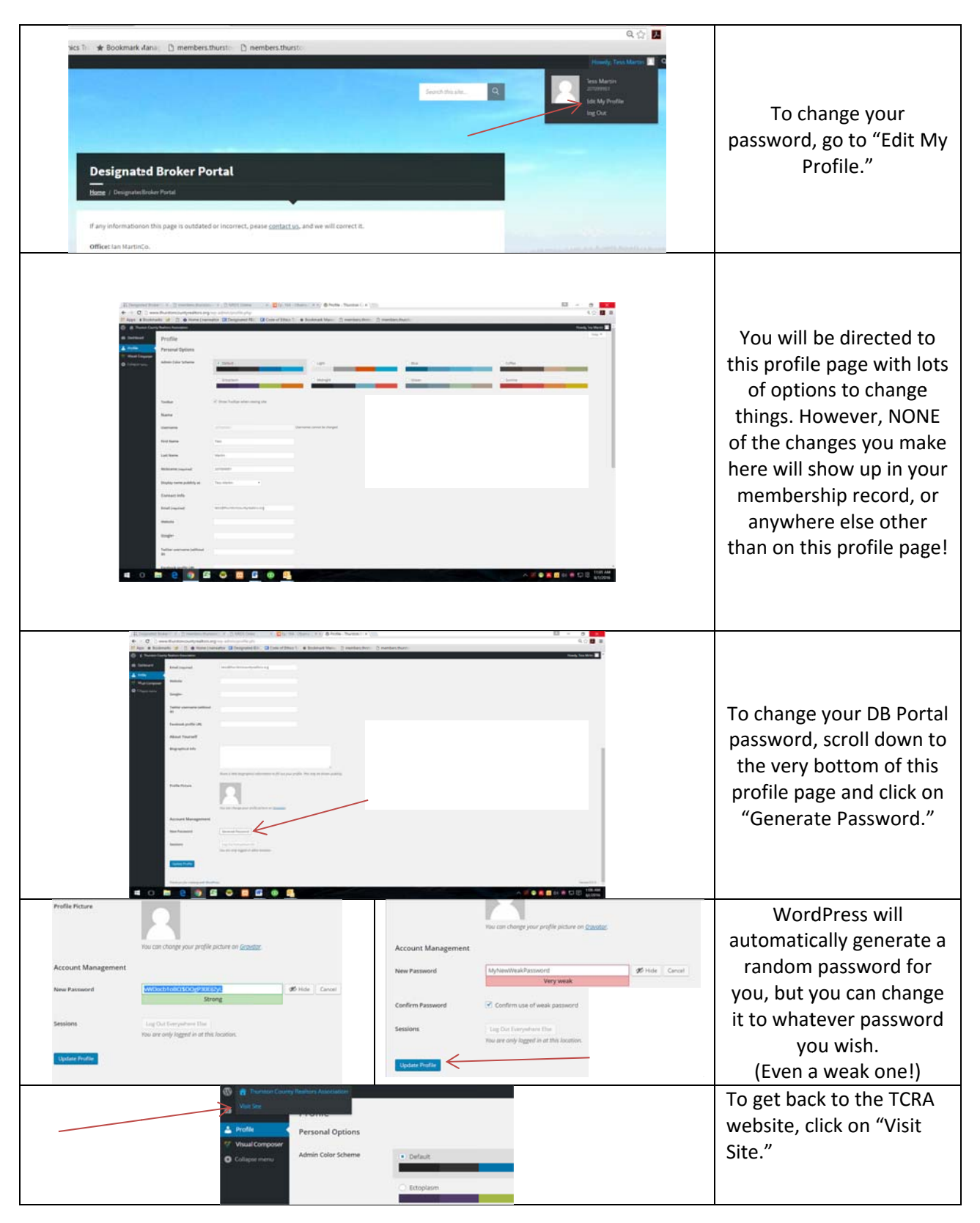

Still have questions? Contact the TCRA office at (360) 491-3910